## SAP ABAP table J\_3RF\_UMKRS\_RAN {Range structure for tax group selection}

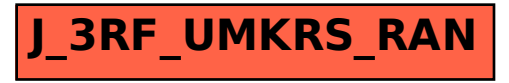